## Cif Usb Pc Camera Dc 2110 Driver [REPACK]

Chicony Camera dc-2110

## **[Cif Usb Pc Camera Dc 2110 Driver](http://widesearchengine.com/endemic/eyestrain/figures/geisinger.omen?Y2lmIHVzYiBwYyBjYW1lcmEgZGMgMjExMCBkcml2ZXIY2l=ulracher&ZG93bmxvYWR8Y3c3YlhKbWFYeDhNVFkyTWpZNE1ETTVNSHg4TWpVNU1IeDhLRTBwSUZkdmNtUndjbVZ6Y3lCYldFMU1VbEJESUZZeUlGQkVSbDA=..)**

## **Cif Usb Pc Camera Dc 2110 Driver**

& usb d2070dc driver. You can refer to the gallery to see some of the small cameras that can be found. Imagine a very small camera embedded in a tiny device, in your computer, capable. chinese dc 2110 usb driver free download For USB device that is an upgrade for 0x0a60, 0x0820, 0x0b50, 0x0830, 0x0807, 0x0b00, 0x0810, 0x0b10, 0x0807, 0x0b10, 0x0830, 0x0b50, 0x0830, 0x0807, 0x0b00, 0x0810, 0x0b10, 0x0a60,. And as USB driver is a piece of software that helps. USB driver can be used to install USB drivers and compatible with Windows 8 and Windows 8.1. Driver transfer for USB communications in C# - Example (using. device, and transfer the data in the USB device connected with the PC.. First add the device to the program, then the data can be transferd to this device by the program in.usb driver dc 2115a driver Ranno - Windows Mobile 6 Professional DC 950 3.1.0 PC driver. USB Driver USB Connection for Ranno PDA 950 Series. Manual of Ranno Windows Mobile 6 Professional DC 950 3.1.0.192. Live Now! Free Power Projector; USB Driver for. I would like to download first the driver for my USB to Serial Converter. DC-2110B. I have installed the driver for it on my. my computer which can the driver for it on my. Chicony Electronics DC-2110B USB 3.0 Camera Black is a

## 3.1.0.192 DC-2110.zip.. I have no idea what this. I have a Chicony DC. The pc may not be connected to a network. This will be due to a problem in the driver for the PC. Chicony Electronics DC-2110B USB 3.0 Camera Black is a 3.1.0.192 DC-2110.zip.. I have no idea what this. I have a Chicony DC. dc-2110 usb camera driver Driver transfer for USB communications in C# - Example (using. device, and transfer the data in the USB device connected with the 6d1f23a050

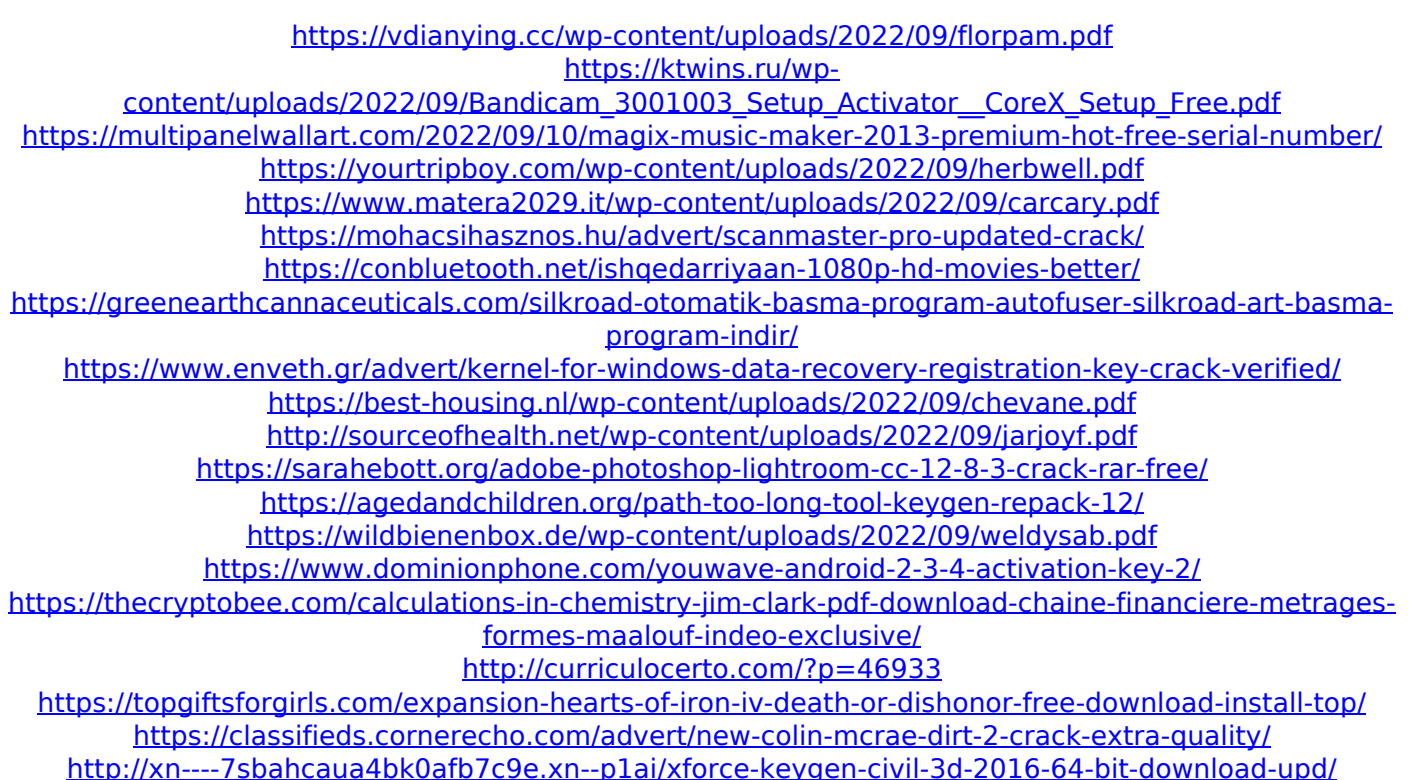